# Excel 2016 Fundamentals contextualised for schools COURSE OUTLINE

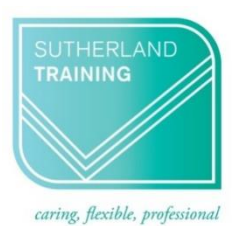

# **Target Audience**

This course is designed for users who have little or no experience with Excel. It is designed for those who are interested in gaining more confidence with creating spreadsheets from scratch or using existing spreadsheets with a greater understanding of what Excel can do.

## **Level**

Introduction

#### **Delivery mode**

Virtual over Zoom

# **Making your decision**

Please read the course outline below when deciding if this is the right course for you.

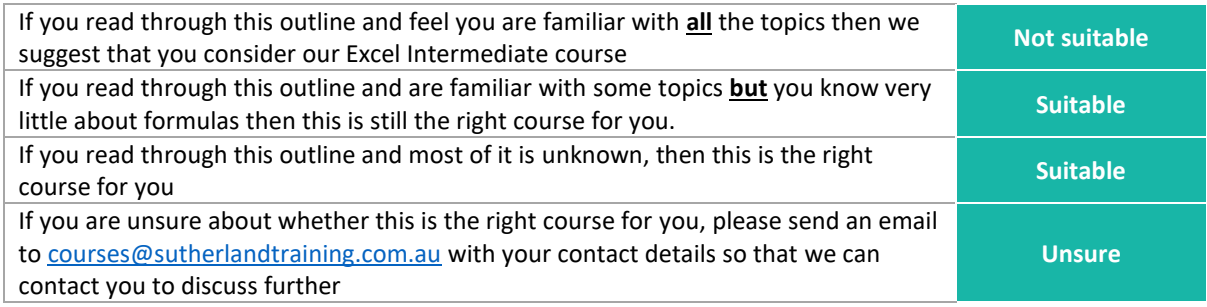

## **Course outline**

This course covers the following topics:

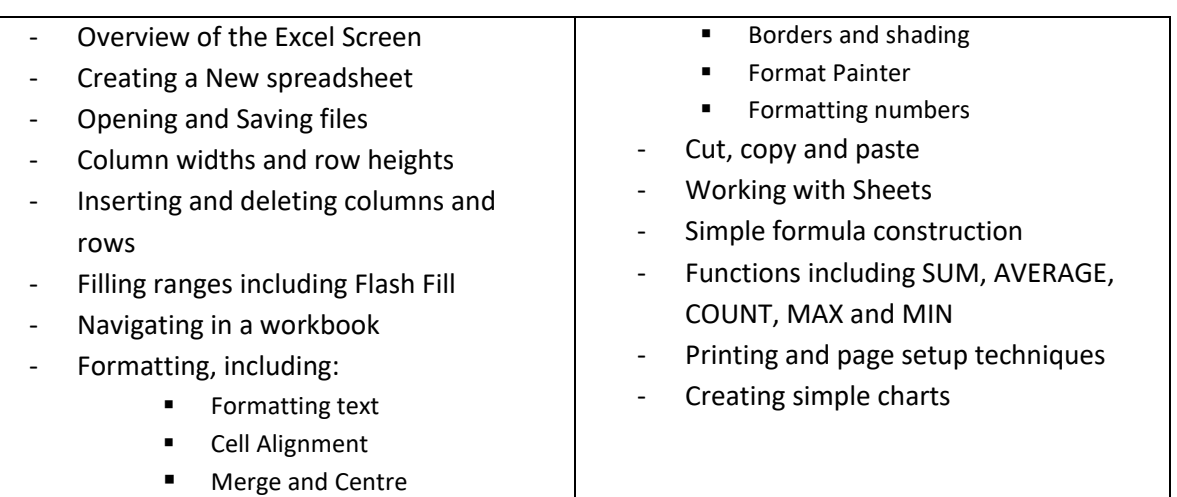

## **Duration**

6 hours – 9am to 3:30pm

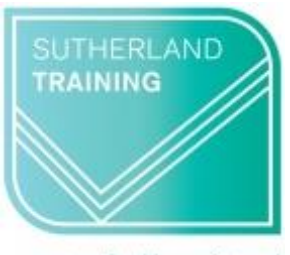

caring, flexible, professional